#### **NAME**

**getrandom** — random number generation from system entropy

#### **LIBRARY**

Standard C Library (libc, −lc)

# **SYNOPSIS**

### **#include <sys/random.h>**

#### ssize\_t

getrandom(void \*buf, size\_t buflen, unsigned int flags);

### **DESCRIPTION**

The **getrandom** function fills *buf* with up to *buflen* independent uniform random bytes derived from the system's entropy pool.

The function may block until the system has full entropy, meaning that the system has observed enough noise from physical processes that an adversary cannot predict what state it is in:

- **•** When the system has only partial entropy, the output of **getrandom**() may be predictable.
- When the system has full entropy, the output is fit for use as cryptographic key material.

The *flags* argument may be:

0 Block until the system entropy pool has full entropy; then generate arbitrarily much data. *Recommended*.

> If interrupted by a signal, may fail with EINTR or return a short read. If successful, guaranteed to return at least 256 bytes even if interrupted.

GRND\_INSECURE Do not block; instead fill  $but$  with output derived from whatever is in the system entropy pool so far. Equivalent to reading from /dev/urandom; see rnd(4).

> If interrupted by a signal, may fail with EINTR or return a short read. If successful, guaranteed to return at least 256 bytes even if interrupted.

> Despite the name, this is secure as long as you only do it *after* at least one successful call without GRND\_INSECURE, such as getrandom(..., 0) or getrandom(..., GRND\_RANDOM), or after reading at least one byte from /dev/random.

> **WARNING**: If you use GRND\_INSECURE *before* the system has full entropy. the output may enable an adversary to search the possible states of the entropy pool by brute force, and thereby reduce its entropy to zero. Thus, incautious use of GRND\_INSECURE can ruin the security of the whole system.

> NetBSD attempts to defend against this threat model by resetting the system's entropy estimate to zero in this event, requiring gathering full entropy again before /dev/random or **getrandom**() without GRND\_INSECURE will unblock, but other operating systems may not.

GRND\_RANDOM Block until the system entropy pool has full entropy; then generate a small amount of data. Equivalent to reading from /dev/random; see rnd(4). This is provided mainly for source compatibility with Linux; there is essentially no reason to ever use it.

The flag GNRD\_NONBLOCK may also be included with bitwise-OR, in which case if **getrandom**() would have blocked without GRND\_NONBLOCK, it returns EAGAIN instead.

Adding GRND\_NONBLOCK to GRND\_INSECURE has no effect; the combination GRND\_INSECURE|GRND\_NONBLOCK is equivalent to GRND\_INSECURE, since GRND\_INSECURE never blocks. The combination GRND\_INSECURE|GRND\_RANDOM is nonsensical and fails with EINVAL.

# **RETURN VALUES**

If successful, **getrandom**() returns the number of bytes stored in buf. Otherwise, **getrandom**() returns −1 and sets *errno*.

Since getrandom(..., 0) and getrandom(..., GRND\_INSECURE) are guaranteed to return at least 256 bytes if successful, it is sufficient to use, e.g., getrandom(buf,  $32$ , 0) ==  $-1$ 

or

 $getrandom(buf, 32, GRND_INSECURE) == -1$ 

to detect failure. However, with GRND\_RANDOM, **getrandom**() may return as little as a single byte if successful.

## **EXAMPLES**

**Recommended usage**. Generate a key for cryptography:

```
uint8_t secretkey[32];
if (getrandom(secretkey, sizeof secretkey, 0) == -1)
       err(EXIT_FAILURE, "getrandom");
crypto_secretbox_xsalsa20poly1305(..., secretkey);
```
Other idioms for illustration:

**•** Wait for entropy once, and then generate many keys without waiting:

```
struct { uint8_t key[32]; } user[100];
if (getrandom(NULL, 0, 0) == -1)
       err(EXIT_FAILURE, "getrandom");
for (i = 0; i < 100; i++)if (getrandom(user[i].key, sizeof user[i].key,
           GRND INSECURE) == -1)
               err(EXIT_FAILURE, "getrandom");
```
**•** Twiddle thumbs while waiting for entropy:

```
uint8_t secretkey[32];
while (getrandom(secretkey, sizeof secretkey, GRND_NONBLOCK)
    == -1) {
       if (errno != EAGAIN)
               err(EXIT_FAILURE, "getrandom");
       twiddle_thumbs();
}
crypto_secretbox_xsalsa20poly1305(..., secretkey);
```
(No examples of GRND\_RANDOM because it is not useful.)

### **ERRORS**

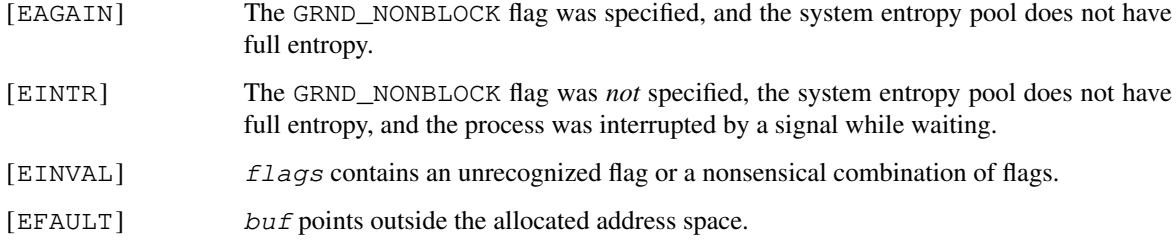

# **SEE ALSO**

 $rnd(4)$ 

# **HISTORY**

The **getrandom** system call first appeared in Linux 3.17, and was added to NetBSD 10.0.

### **AUTHORS**

The NetBSD implementation of **getrandom** and this man page were written by Taylor R Campbell 〈riastradh@NetBSD.org〉.

# **BUGS**

There is no way to multiplex waiting for **getrandom**() with other I/O in select(2), poll(2), or kqueue(2). Instead, you can wait for a read from /dev/random; see rnd(4).

GRND\_RANDOM is a little silly.